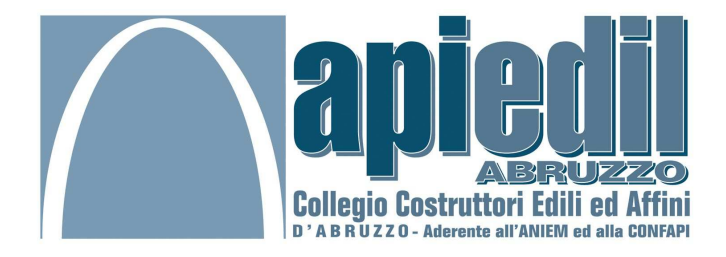

## Nuova legge regionale sull'edilizia

Preg.mo ingegnere,

l'API EDIL ABRUZZO, Collegio Costruttori Edili ed Affini d'Abruzzo, con la presente La invita all'incontro, sulla nuova legge regionale sull'edilizia, previsto per il prossimo 14 dicembre 2012, ore 18.00, presso il Breaking Business Hotel di Mosciano Sant'Angelo (TE).

L'occasione rappresenta un momento di confronto sulla nuova legge, sugli aspetti positivi e negativi della stessa e se risulterà davvero lo strumento di rilancio del settore edile nel nostro territorio.

Interverranno il Presidente del Consiglio Regionale Nazario Pagano, il Presidente nazionale ANIEM (Associazione Nazionale Imprese Edili Manifatturiere) Dino Piacentini e gli imprenditori edili ed affini iscritti all'API EDIL ABRUZZO.

La partecipazione di professionisti del settore darebbe valore aggiunto all'iniziativa.

Confidando nella Sua partecipazione, Le porgo cordiali saluti.